*Negative Feedback Amplifiers Formulas...* 1/9

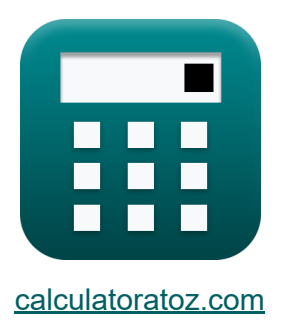

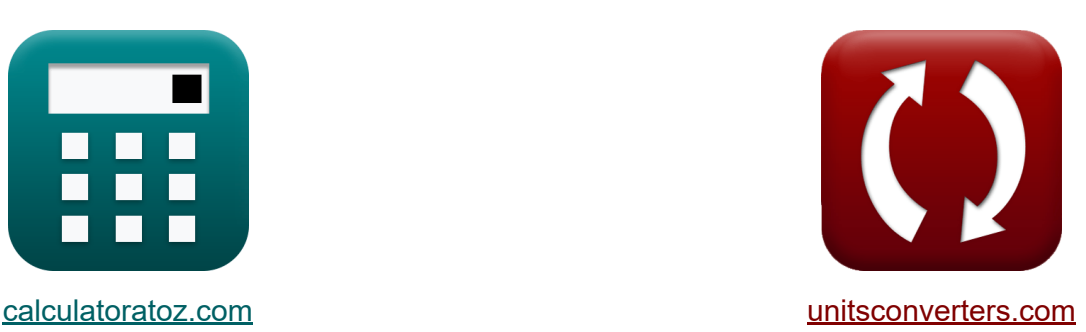

# **Amplificadores de feedback negativo Fórmulas**

[Calculadoras!](https://www.calculatoratoz.com/pt) Exemplos! [Conversões!](https://www.unitsconverters.com/pt)

Exemplos!

marca páginas **[calculatoratoz.com](https://www.calculatoratoz.com/pt)**, **[unitsconverters.com](https://www.unitsconverters.com/pt)**

Maior cobertura de calculadoras e crescente - **30.000+ calculadoras!** Calcular com uma unidade diferente para cada variável - **Conversão de unidade embutida!**

Coleção mais ampla de medidas e unidades - **250+ medições!**

Sinta-se à vontade para COMPARTILHAR este documento com seus amigos!

*[Por favor, deixe seu feedback aqui...](https://docs.google.com/forms/d/e/1FAIpQLSf4b4wDgl-KBPJGChMJCxFlqrHvFdmw4Z8WHDP7MoWEdk8QOw/viewform?usp=pp_url&entry.1491156970=Amplificadores%20de%20feedback%20negativo%20F%C3%B3rmulas)*

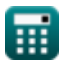

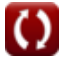

# **Lista de 15 Amplificadores de feedback negativo Fórmulas**

# **Amplificadores de feedback negativo**

#### **1) Corrente de saída do amplificador de tensão de feedback dado ganho de loop**

$$
\boldsymbol{\kappa}\boxed{\boldsymbol{\mathrm{i_o}} = (1+\boldsymbol{\mathrm{A}}\beta)\cdot \frac{\boldsymbol{\mathrm{V_o}}}{\boldsymbol{\mathrm{R_o}}}}
$$

$$
\textbf{ex } \boxed{19.3133\text{mA} = (1 + 2.6)\cdot\frac{12.5\text{V}}{2.33\text{k}\Omega}}
$$

### **2) Fator de feedback do amplificador de feedback**

$$
\mathbf{f} \mathbf{x} = \frac{\mathbf{S}_{\text{in}}}{\mathbf{S}_{\text{o}}}
$$

#### **3) Frequência inferior de 3 DB na extensão da largura de banda**

$$
\boldsymbol{\kappa}\boxed{\omega_{\mathrm{Lf}}=\frac{f_{3\mathrm{dB}}}{1+(A_{\mathrm{m}}\cdot\beta)}}
$$

**ex**  $0.454545 =$ 

$$
\textbf{ex}\boxed{0.276491\text{Hz} = \frac{2.9\text{Hz}}{1 + (20.9 \cdot 0.454)}}
$$

 $\frac{1}{35.2}$ 

**[Abrir Calculadora](https://www.calculatoratoz.com/pt/output-current-of-feedback-voltage-amplifier-given-loop-gain-calculator/Calc-29419)** 

**[Abrir Calculadora](https://www.calculatoratoz.com/pt/lower-3-db-frequency-in-bandwidth-extension-calculator/Calc-29061)** 

*Negative Feedback Amplifiers Formulas...* 3/9

**4) Frequência superior de 3 DB do amplificador de feedback** 

$$
\boldsymbol{\kappa}\big[\boldsymbol{\omega}_{\mathrm{hf}} = \boldsymbol{\mathrm{f}}_{3\mathrm{dB}}\cdot(1+\boldsymbol{\mathrm{A}}_{\mathrm{m}}\cdot\boldsymbol{\mathrm{\beta}})\big]
$$

$$
ex\left[30.41694Hz = 2.9Hz \cdot (1 + 20.9 \cdot 0.454)\right]
$$

### **5) Ganho com Feedback do Amplificador de Feedback**

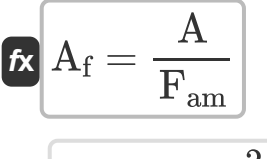

$$
ex \boxed{0.611111 = \frac{2.2}{3.6}}
$$

**6) Ganho de circuito fechado como função do valor ideal** 

$$
\mathbf{K}\left[\mathrm{A}_{\mathrm{cl}}=\left(\frac{1}{\beta}\right)\cdot\left(\frac{1}{1+\left(\frac{1}{\mathrm{A}\beta}\right)}\right)\right]
$$

$$
\textbf{ex} \left[1.590798 = \left(\frac{1}{0.454}\right) \cdot \left(\frac{1}{1 + \left(\frac{1}{2.6}\right)}\right)\right]
$$

### **7) Ganho em frequências médias e altas**

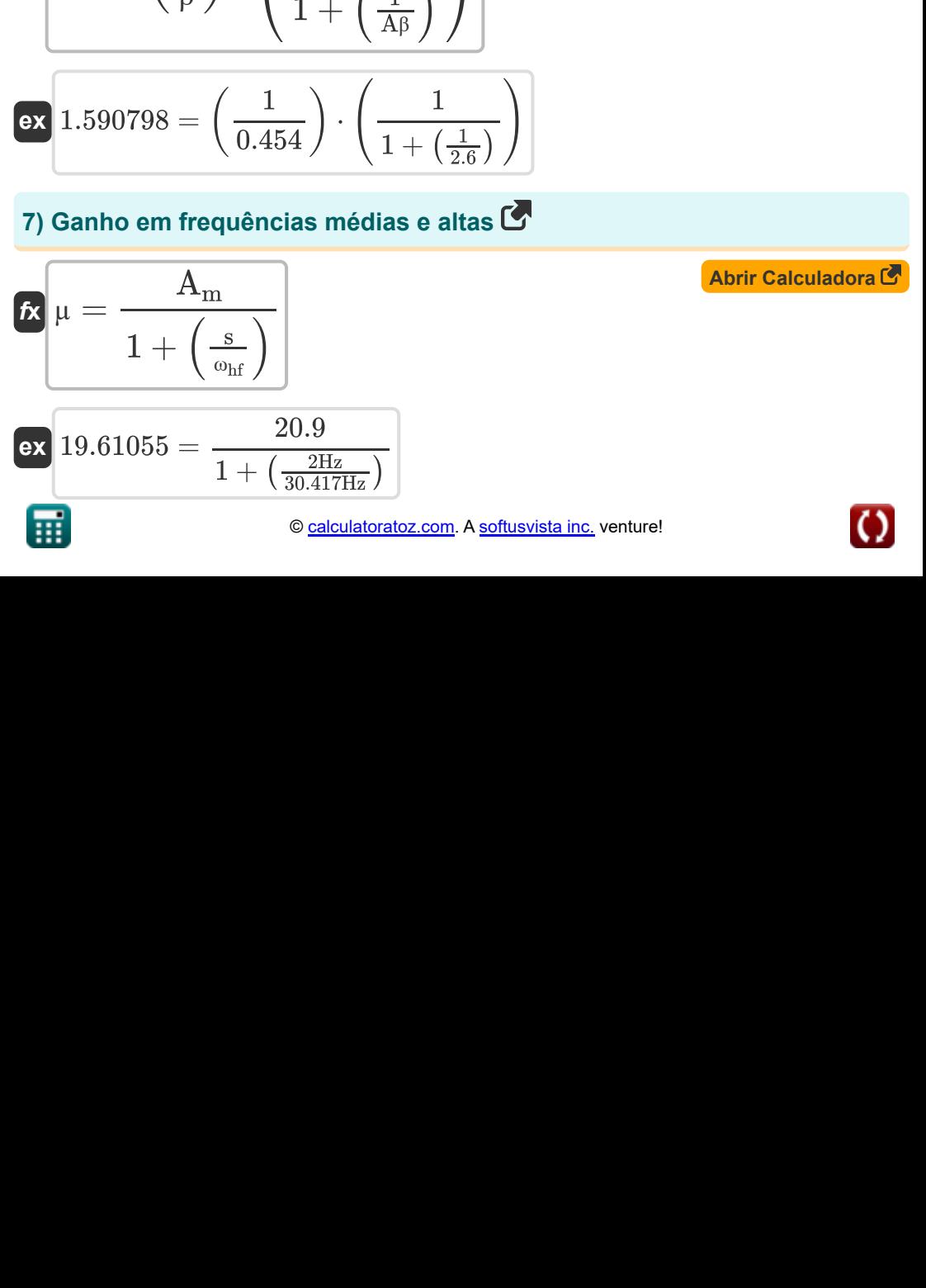

**[Abrir Calculadora](https://www.calculatoratoz.com/pt/upper-3-db-frequency-of-feedback-amplifier-calculator/Calc-29060)** 

**[Abrir Calculadora](https://www.calculatoratoz.com/pt/gain-with-feedback-of-feedback-amplifier-calculator/Calc-29347)** 

**[Abrir Calculadora](https://www.calculatoratoz.com/pt/closed-loop-gain-as-function-of-ideal-value-calculator/Calc-29029)** 

*Negative Feedback Amplifiers Formulas...* 4/9

#### **8) Quantidade de feedback dado ganho de loop**

**[Abrir Calculadora](https://www.calculatoratoz.com/pt/amount-of-feedback-given-loop-gain-calculator/Calc-29026)**  *f***x ex** Fam = 1 + Aβ 3.6 = 1 + 2.6

#### **9) Relação sinal-para-interferência na saída**

 $\frac{1 + 2.6}{1 + 2.6}$ 

$$
\begin{aligned} \n\mathbf{\hat{x}} \mathbf{S}_{ir} &= \left(\frac{\mathbf{V_s}}{\mathbf{V_n}}\right) \cdot \mu \\ \n\mathbf{ex} 67.85467 &= \left(\frac{9\mathbf{V}}{2.601\mathbf{V}}\right) \cdot 19.61 \n\end{aligned}
$$

**10) Resistência de entrada com amplificador de corrente de realimentação C.** 

$$
\kappa \boxed{\text{R}_{\text{inf}} = \frac{\text{R}_{\text{in}}}{1 + \text{A}\beta}}
$$
ex 6.944444k\Omega = 
$$
\frac{25k\Omega}{1 + \Omega^2}
$$

**[Abrir Calculadora](https://www.calculatoratoz.com/pt/input-resistance-with-feedback-current-amplifier-calculator/Calc-29014)** 

**[Abrir Calculadora](https://www.calculatoratoz.com/pt/signal-to-interference-ratio-at-output-calculator/Calc-29345)** 

**11) Resistência de saída com amplificador de corrente de realimentação**  $\mathbf{C}$ 

$$
\boxed{\textbf{f} \textbf{x} \boxed{\textbf{R}_{\text{cof}} = \textbf{F}_{\text{am}} \cdot \textbf{R}_{\text{o}}}}
$$

**[Abrir Calculadora](https://www.calculatoratoz.com/pt/output-resistance-with-feedback-current-amplifier-calculator/Calc-29460)** 

$$
\mathbf{ex}\ 8.388\mathrm{k}\Omega = 3.6\cdot 2.33\mathrm{k}\Omega
$$

*Negative Feedback Amplifiers Formulas...* 5/9

### **12) Resistência de saída com amplificador de tensão de realimentação**

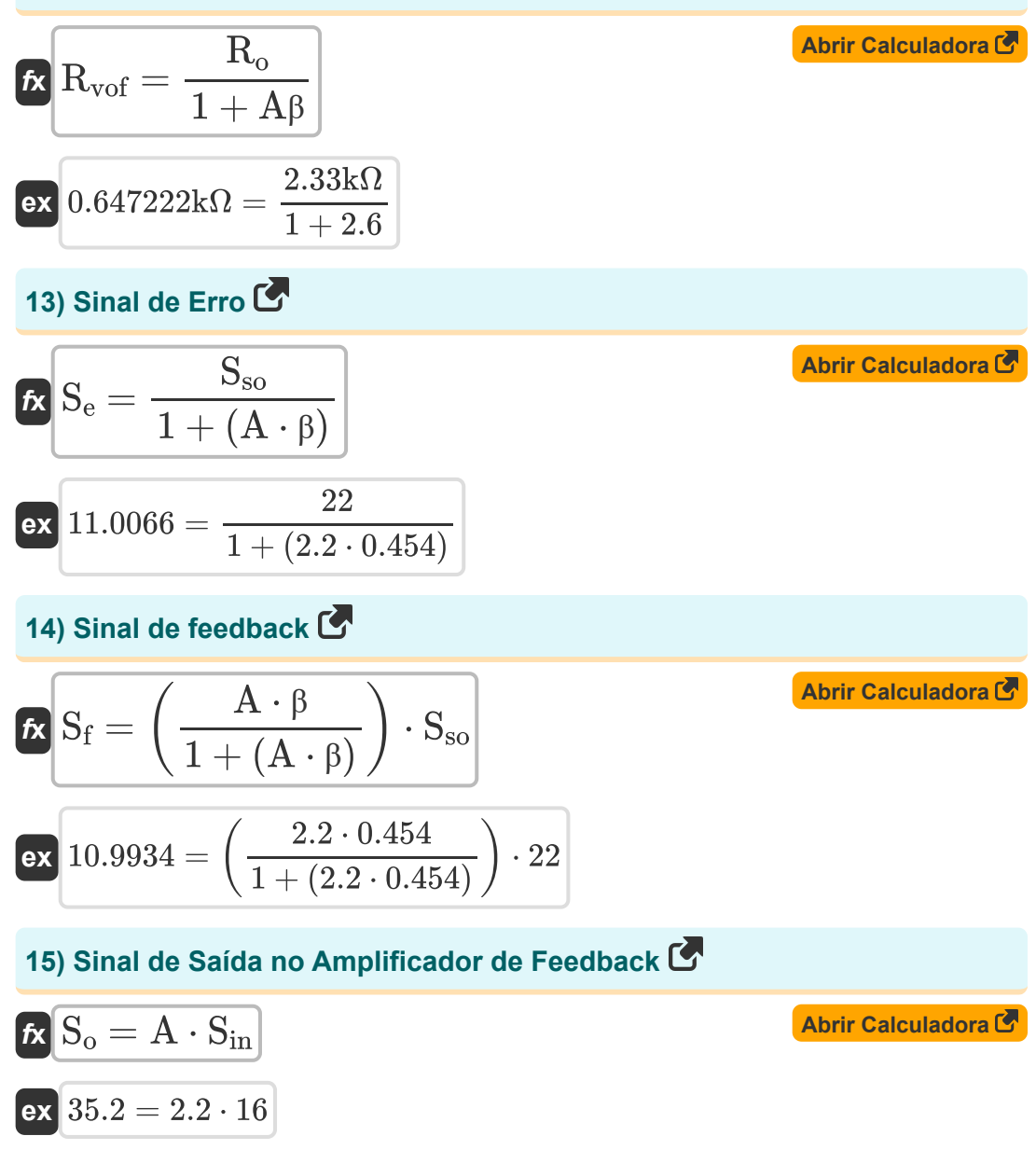

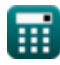

# **Variáveis Usadas**

- **µ** Fator de ganho
- **A** Ganho de malha aberta de um amplificador operacional
- **A**<sub>cl</sub> Ganho de malha fechada
- **A<sup>f</sup>** Ganhe com feedback
- **A<sup>m</sup>** Ganho de banda média
- **Aβ** Ganho de loop
- **f3dB** Frequência de 3 dB *(Hertz)*
- **Fam** Quantidade de feedback
- **i<sup>o</sup>** Corrente de saída *(Miliamperes)*
- **Rcof** Resistência de saída do amplificador de corrente *(Quilohm)*
- **Rin** Resistência de entrada *(Quilohm)*
- **Rinf** Resistência de entrada com feedback *(Quilohm)*
- **R<sup>o</sup>** Resistência de saída *(Quilohm)*
- **Rvof** Resistência de saída do amplificador de tensão *(Quilohm)*
- **s** Variável de frequência complexa *(Hertz)*
- **S<sup>e</sup>** Sinal de erro
- **S<sup>f</sup>** Sinal de Feedback
- **Sin** Feedback do sinal de entrada
- **Sir** Relação sinal/interferência
- **S<sup>o</sup>** Saída de sinal
- **Sso** Sinal de origem

*Negative Feedback Amplifiers Formulas...* 7/9

- **V<sup>n</sup>** Interferência de Tensão *(Volt)*
- **V<sup>o</sup>** Voltagem de saída *(Volt)*
- **V<sup>s</sup>** Tensão da Fonte *(Volt)*
- **β** Fator de feedback
- **ωhf** Frequência superior de 3 dB *(Hertz)*
- **ωLf** Frequência mais baixa de 3 dB *(Hertz)*

# **Constantes, Funções, Medidas usadas**

- Medição: **Corrente elétrica** in Miliamperes (mA) *Corrente elétrica Conversão de unidades*
- Medição: **Frequência** in Hertz (Hz) *Frequência Conversão de unidades*
- Medição: **Resistência Elétrica** in Quilohm (kΩ) *Resistência Elétrica Conversão de unidades*
- Medição: **Potencial elétrico** in Volt (V) *Potencial elétrico Conversão de unidades*

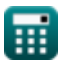

*Negative Feedback Amplifiers Formulas...* 9/9

## **Verifique outras listas de fórmulas**

**Amplificadores de feedback negativo Fórmulas** 

> Sinta-se à vontade para COMPARTILHAR este documento com seus amigos!

### **PDF Disponível em**

[English](https://www.calculatoratoz.com/PDF/Nodes/11218/Negative-feedback-amplifiers-Formulas_en.PDF) [Spanish](https://www.calculatoratoz.com/PDF/Nodes/11218/Negative-feedback-amplifiers-Formulas_es.PDF) [French](https://www.calculatoratoz.com/PDF/Nodes/11218/Negative-feedback-amplifiers-Formulas_fr.PDF) [German](https://www.calculatoratoz.com/PDF/Nodes/11218/Negative-feedback-amplifiers-Formulas_de.PDF) [Russian](https://www.calculatoratoz.com/PDF/Nodes/11218/Negative-feedback-amplifiers-Formulas_ru.PDF) [Italian](https://www.calculatoratoz.com/PDF/Nodes/11218/Negative-feedback-amplifiers-Formulas_it.PDF) [Portuguese](https://www.calculatoratoz.com/PDF/Nodes/11218/Negative-feedback-amplifiers-Formulas_pt.PDF) [Polish](https://www.calculatoratoz.com/PDF/Nodes/11218/Negative-feedback-amplifiers-Formulas_pl.PDF) [Dutch](https://www.calculatoratoz.com/PDF/Nodes/11218/Negative-feedback-amplifiers-Formulas_nl.PDF)

*12/17/2023 | 1:23:26 PM UTC [Por favor, deixe seu feedback aqui...](https://docs.google.com/forms/d/e/1FAIpQLSf4b4wDgl-KBPJGChMJCxFlqrHvFdmw4Z8WHDP7MoWEdk8QOw/viewform?usp=pp_url&entry.1491156970=Amplificadores%20de%20feedback%20negativo%20F%C3%B3rmulas)*

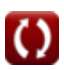